# **Using JSL to Develop Efficient, Robust Applications**

# JMP Discovery - Frankfurt 2018

Joseph Morgan JMP Division SAS Institute Incorporated Cary, North Carolina 27513 [Joseph.Morgan@sas.com](mailto:Joseph.Morgan@sas.com)

#### **Top 5 JSL constructs.**

- 1. Allow manipulation of JSL expressions *The wonders of JSL expression handling functions*.
- 2. Provide rich, powerful, display tree navigation *The power of JSL XPath querying*.
- 3. Guard against name collision *The security of JSL namespaces*.
- 4. Provide rich, powerful, matrix algebra capability - *The power of JSL matrices* (the other primitive data type) *and functions*.
- 5. Provide ordered/unordered general container capabilities *The remarkable utility of associative arrays and lists*.

# JSL Expressions

The Wonders of JSL Expression Handling Functions

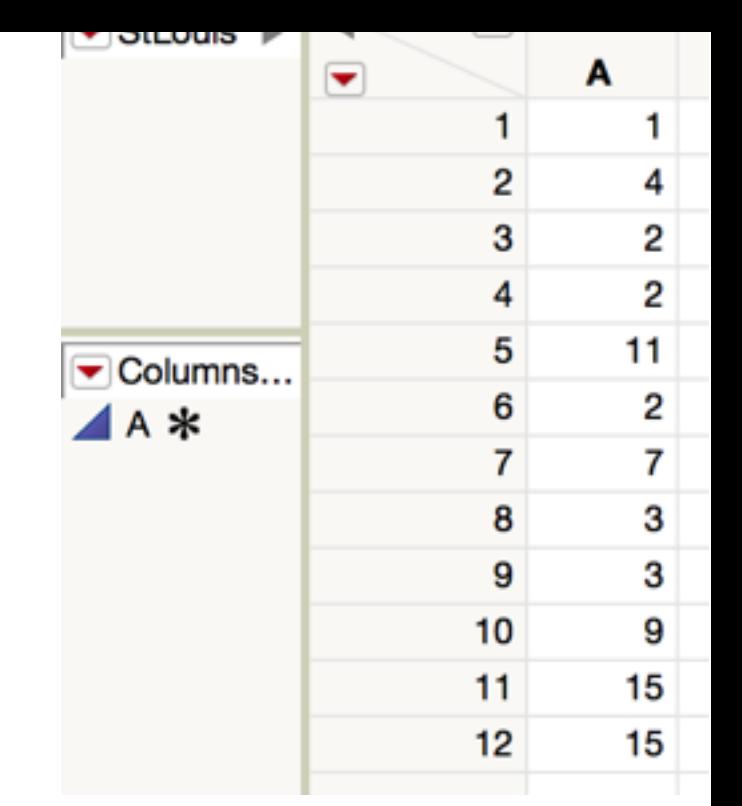

#### **Motivating Example:**

```
New Table( "Discovery - St Louis",
     New Column( "A",
        			 Numeric,	
        Set Property( "Weights",
           {4 = 0.2, 3 = 0.004, 2 = 1.6, 9 = 0.5, 15 = 4.1}			 ),	
        Set Values( [1, 4, 2, 2, 11, 2, 7, 3, 3, 9, 15, 15] )
\overline{\phantom{a}});	
  	 //	get	property
  column("A")<<getproperty("Weights");
  {4 = 0.2, 3 = 0.004, 2 = 1.6, 9 = 0.5, 15 = 4.1}Run
                                                                 Log
```
#### **Motivating Example:**

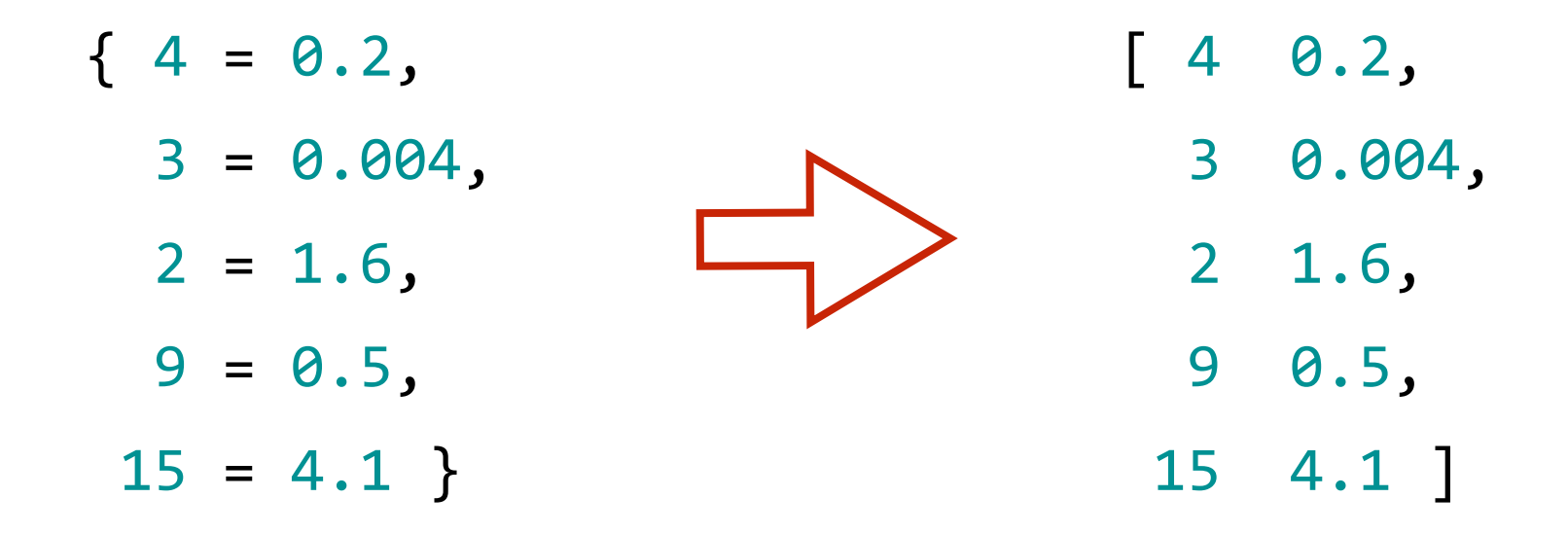

*Challenge*: Write a script to get and transform the property list into a matrix.

# JSL Demo The List transformation challenge

#### **The Wonders of Expression Handling Functions**

This section attempts to unravel the mystery surrounding JSL expression handling functions and show how such functions can be used to solve nontrivial JSL programming challenges.

*Question*: What exactly is a JSL expression?

"*A JSL expression is any combination of variables, constants, and functions linked by operators that is well formed."* 

The key phrase here is "... *that is well formed*."

#### **Preliminaries**

Each of the following is a JSL expression.

```
100.1		 	 	 	 	 	 	 	 //	numeric	literal	-	primitive
"string literal" // string literal - primitive
x			 	 	 	 	 	 	 	 	 //	variable	(or	name)
x & (y | z) 		 // logical expression
z^*2 + z^2 -10 + pi() // arithmetic expression
```
More complex examples like the following are also JSL expressions.

```
X = [];
for(i=1, i<=5, i++,
   x \parallel = random uniform(); show(x)
);
```
#### **Preliminaries**

Let us re-examine this expression:

```
x = [];
for(i=1, i<=5, i++,
  x \mid = random uniform(); show(x)
);
```
# JSL Demo Preliminaries examined

#### **What is an Expression Handling function?**

A useful way to think of expression handling functions is as the set of JSL functions that enables you to regard expressions as data.

- 1. **Quoting, Retrieval, and Evaluation:** Functions such as Expr(), NameExpr(), and Eval() allow you to quote expressions, possibly assign them to variables for later retrieval, and for future evaluation.
- 2. **Assembly and Disassembly:** There are functions that allow expressions to be assembled and disassembled. Substitute(), Insert(), and Remove() are three of several functions that may be used to assemble and disassemble expressions.
- 3. **Probing:** Arg() and Head() are functions used to probe expressions.

#### **How do Expression Handling functions work?**

These JSL functions fall into two operational categories: those that evaluate their arguments when invoked and those that do not.

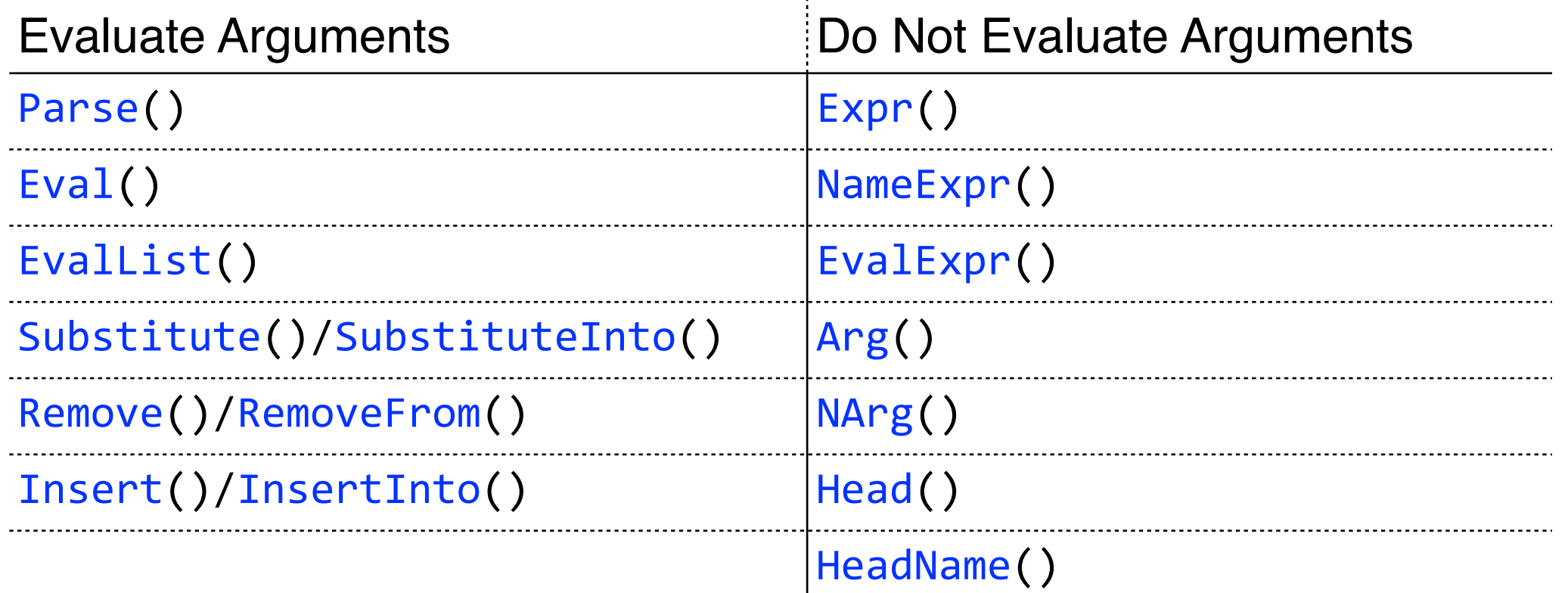

#### **Table 1: JSL Expression Handling Functions - Operational Behavior1**

1Morgan, J., "Expression Handling Functions: Unravelling the Expr(), NameExpr(), Eval(), ... Conundrum," JMPer Cable, #26.

# JSL Demo Expression Handling Functions A "Deep Dive" (i.e. a detailed examination)

#### **Pitfall #1a: Expr()** *vs.* **NameExpr()**

A common JSL mistake is to assume that executing Expr(x) is equivalent to executing NameExpr(x). Indeed, in the following example, these two statements return the same thing.

```
Expr(4 + 35);NameExpr(4 + 35);Expr(4 + 35);4 + 35NameExpr(4 + 35);4 + 35Expr(x) returns its argument 
                                        unevaluated but NameExpr(x) returns 
                                      the value of its argument unevaluated. 
                                      The argument to NameExpr(x) should be
                                        a variable, but when it is an expression 
                                            it simply returns its argument.
```

```
Pitfall #1b: Expr() vs. NameExpr()
```
Consider:

```
x = \text{Expr}(2 + 50);Expr(x);	
NameExpr(x);
```
 $Expr(x);$ x

Since Expr() returns its *argument unevaluated*, x is returned, whereas NameExpr(x) returns the *value of its argument unevaluated* so **2 + 50** is returned.

NameExpr(x);  $2 + 50$ 

**Point: Executing Expr(x) is not** equivalent to executing  $NameExpr(x)$ .

#### **Pitfall #2: Eval()**

When using the Eval() function, a common mistake is to assume that executing Eval(x) is equivalent to executing x. Consider the following example.

```
x = expr(parse("j(1,2, random uniform())");
x;
x = expr(parse("j(1,2, random uniform())");
eval( x );
x = exp(r(parse("j(1,2,random uniform());x; 
J( 1, 2, Random Uniform() ) 
x = exp(r(parse("j(1,2,random uniform());eval( x ); 
[0.4468085069675 0.693814620142803]
                                                          Statements
                                                 1 and 3 store the expression 
                                              parse("j(1,2,random uniform())") in 
                                              x. Execute statements 1 and 2 and 
                                                  then 3 and 4.
                                                              Point: 
                                                     Executing eval( x ) is not 
                                                     equivalent to executing x.
```
#### **Pitfall #3: Substitute()** *vs.* **SubstituteInto()**

The following script uses  $Substitute()$  to replace  $x$ , with weight, but fails.

```
//script 1
   stmt = Expr(distribution(colum('x")));colnm = "weight";
   Result = Substitute(stmt, Expr(_x_), colnm);
   show(stmt,	Result);	 Substitute()
                                                evaluates its arguments, it 
                                              attempts to evaluate stmt, but 
                                                fails because _x_ does not 
                                                        exist.
Properly quote the first argument of Substitute().
  //script 1 - revised
  stmt = Expr(distribution(column( _x)));colnm = "weight";Result = Substitute(NameExpr(stmt),Expr( x ),colnm);
  show(stmt, Result);
```
#### **Pitfall #3: Substitute()** *vs.* **SubstituteInto()**

Alternatively, SubstituteInto() may be used.

```
//script 2
stmt = Expr(distribution(colum(\_X)));colnm = "weight";SubstituteInto(stmt, Expr(_x_), colnm);
show(stmt);
                                             SubstituteInto()
                                       updates the named expression 
                                             (i.e. stmt) in place.
           Point: Unlike Substitute(), SubstituteInto()
           does not evaluate its first argument.
```
#### **Illustrative Example:**

```
dt = Open( "$SAMPLE DATA/Socioeconomic.jmp" );
Principal	Components(	
  Y( 1 :: N Col ( dt ) ),Estimation Method( "Row-wise" ),
  "on Correlations",
  Factor Analysis( "PC", "SMC", 2, "Varimax" )
);
```
*Challenge*: Write a script that allows "Factoring Method" to be a user specified value. That is, the first argument of Factor Analysis(...) may be "PC" or "ML".

# JSL Demo The Principal Components(...) challenge

#### **Concluding Comments**

The primary purpose of this exercise was to illustrate the use of several expression-handling functions. A secondary purpose was to point out common errors, pitfalls, and misunderstandings that JSL programmers sometimes make when attempting to use these functions.

Hopefully those objectives have partly been achieved.

# Display Tree Subscripting The Power of JSL XPath querying

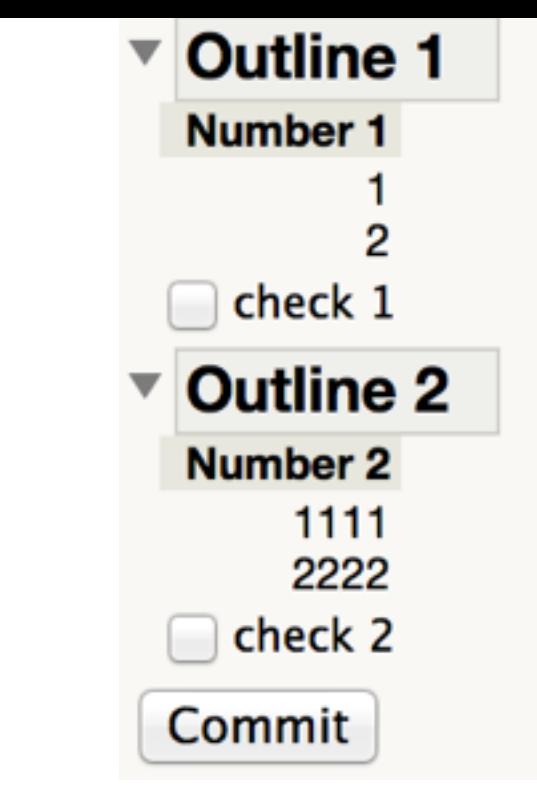

#### **Motivating Example:**

```
New Window("Checkbox state",
   Outlinebox("Outline 1", Tablebox(
      Numbercolbox("Number 1", [1,2])), Checkbox({"check 1"})
   	 ),	
   Outlinebox("Outline 2", Tablebox(
      Numbercolbox("Number 2",[1111,2222])), Checkbox({"check 2"})
   	 ),
   // determine checkbox state
   Buttonbox("Commit", <<setfunction(
      function(\{t\},\{1\}, 1 = \text{callback}(t); show(1)) )
\big));
```
*Challenge*: Implement callback(t). Make sure that your function is general. The number of outline boxes is only known at runtime.

# JSL Demo The Checkbox(...) state challenge

#### **The Power of JSL XPath1 querying**

This section attempts to illustrate the power of XPath querying and to show how XPath may be used as an alternative to JMP's existing display tree subscripting construct.

*Question*: What exactly is XPath?

*Answer*: XPath (XML Path Language) is a "World Wide Web Consortium" (W3C) standard query language for addressing parts of an XML document. You may think of XPath as *SQL for XML*.

The key phrase here is "... as *SQL for XML*."

1Clark, J., & DeRose, S., XML path language (XPath) v1.0, W3C Recom. (1999), See <http://www.w3.org/TR/xpath.html>.

# JSL Demo Xpath Queries A "not so Deep Dive" (i.e. a brief overview)

#### **Concluding Comments**

The primary purpose of this exercise was to illustrate the power of XPath. Hopefully, that objective has been achieved.

Note that XPath v1.0 is the currently supported version. Also, JMP provides an XPath Query(...) function that is intended for querying XML strings of any origin. XPath Query(...) takes a single argument which is the XML string to be queried.

# The Rest: #3 - #5

Namespaces, Matrices, & Associative Arrays/Lists

# JSL Demo Associative Arrays & Matrices

#### **References**

- 1. Clark, J., & DeRose, S., XML path language (XPath) v1.0, W3C Recommendation (1999), See [http://www.w3.org/TR/xpath.html.](http://www.w3.org/TR/xpath.html)
- 2. Morgan, J., "Expression Handling Functions: Unravelling the Expr(), NameExpr(), Eval(), … Conundrum (2010)," JMPer Cable, Issue 26, 15-19.
- 3. Pressman, R., "Software Engineering: A Practitioners Approach (2009)," McGraw-Hill.
- 4. SAS Institute, Inc., JMP Scripting Guide, Cary, NC: SAS Institute, Inc.
- 5. Sebesta, R., "Concepts of Programming Languages (1999)," Addison Wesley.

# Thank You